Auxillary AIRY

# **AIRY**

#### **PURPOSE**

Compute the Airy function.

#### **DESCRIPTION**

The Airy function is defined as  $(z = (2/3)x^{3/2})$ :

Ai(x) = 
$$\frac{1}{\pi} \sqrt{\frac{x}{3}} K_{1/3}(z)$$
 x >= 0 (EQ Aux-1)

Ai(x) = 
$$\frac{\sqrt{-x}}{3} \left( J_{1/3}(-z) + \frac{1}{\sqrt{3}} Y_{1/3}(-z) \right)$$
 x < 0 (EQ Aux-2)

where  $K_N$  is the modified Bessel function of the third kind of order N,  $Y_N$  is the Bessel function of the second kind of order N, and  $J_N$  is the Bessel function of the first kind of order N. See the documentation for BESSKN, BESSJN, and BESSYN for a description of the Bessel functions.

### **SYNTAX**

LET < y2 > = AIRY(< y1 >)

<SUBSET/EXCEPT/FOR qualification>

where <y1> is a decimal number, variable or a parameter;

<y2> is a variable or a parameter (depending on what <y1> is) where the computed Airy value is stored; and where the <SUBSET/EXCEPT/FOR qualification> is optional.

# **EXAMPLES**

PLOT AIRY(X) FOR  $X = -10 \ 0.1 \ 10$ LET A = AIRY(A1)LET X2 = AIRY(0.2)

### NOTE 1

DATAPLOT uses the routine AI from the SLATEC Common Mathematical Library to compute this function. SLATEC is a large set of high quality, portable, public domain Fortran routines for various mathematical capabilities maintained by seven federal laboratories.

#### NOTE 2

The derivative of the Airy function is  $(z = (2/3)x^{3/2})$ :

Ai'(x) = 
$$\frac{-x}{2} \left( J_{2/3}(-z) - \frac{1}{\sqrt{3}} Y_{2/3}(-z) \right)$$
 x < 0 (EQ Aux-4)

### **DEFAULT**

None

#### **SYNONYMS**

None

#### **RELATED COMMANDS**

BAIRY = Compute the Airy function of the second kind.

BESSKN = Compute the modified Bessel function of the third kind (fractional orders allowed).

BESSKNE = Compute the exponentially scaled modified Bessel function of the third kind

(fractional orders allowed).

#### REFERENCE

"Handbook of Mathematical Functions, Applied Mathematics Series, Vol. 55," Abramowitz and Stegun, National Bureau of Standards, 1964 (chapter 10).

AIRY Auxillary

"Numerical Recipes: The Art of Scientific Computing (FORTRAN Version)," 2nd Edition, Press, Flannery, Teukolsky, and Vetterling. Cambridge University Press, 1992 (chapter 6).

### **APPLICATIONS**

Special Functions

### **IMPLEMENTATION DATE**

94/9

# **PROGRAM**

TITLE AUTOMATIC
PLOT AIRY(X) FOR X = -5 .1 5

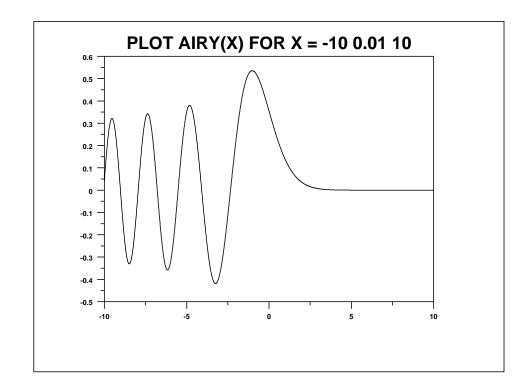